# **TSOVuTM Customer Release Notes**

Version: 1.1 Last Revised: November 11, 2020 Product: This software supports TSO 8 Series products

## **Description**

TSOVu is a PC software application for operating a TSO820 equivalent time oscilloscope mainframe. This release supports a mainframe with any of the following modules installed:

- TSO8C17
- TSO8C18

TSOVu can also be run without a mainframe; In the offline mode, TSOVu can be used to support reading and processing of saved waveforms.

### **Version 1.1 Release Description**

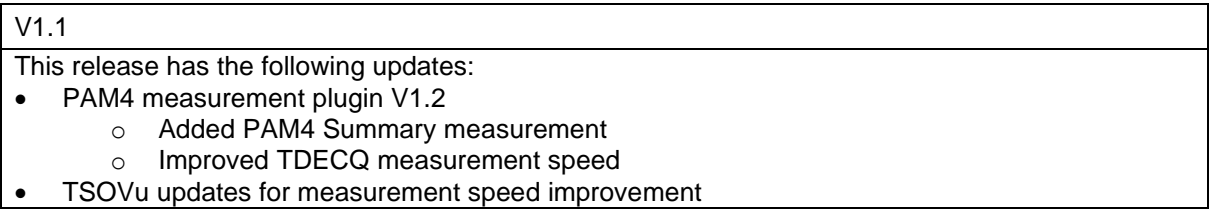

#### **PC System Requirements**

Install TSOVu on a PC with the following specifications.

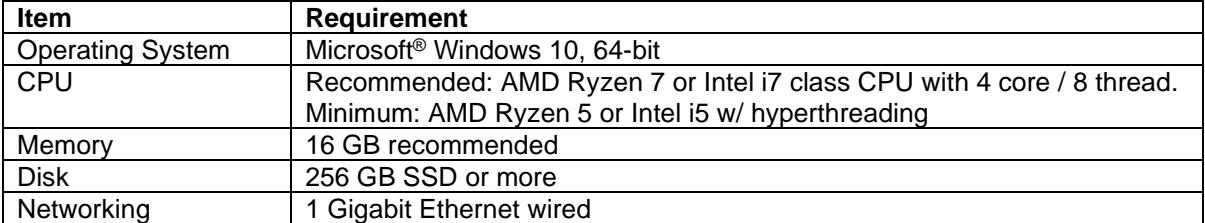

#### **Other Software Requirements**

You must install MATLAB® Compiler Runtime version 9.3 on to the host PC. Go to MathWorks [\(www.mathworks.com/products/compiler/matlab-runtime.html\)](https://www.mathworks.com/products/compiler/matlab-runtime.html) to download and install it.

#### **Product Upgrades**

From time to time Tektronix releases new versions of the product software or optional application software. Customers can download these from the Tektronix web site at [www.tek.com/oscilloscope.](https://www.tek.com/oscilloscope)

#### **Contacting Tektronix**

One method to receive timely information on new software updates, new products from Tektronix and other useful information is through a MyTek account. To join MyTek, please visit [www.tek.com/mytek.](http://www.tek.com/mytek)

For application-oriented questions about Tektronix measurement products, please call Product Support. In North America call 1-800-833-9200 option 3, Monday-Friday, 6:00AM - 5:00PM Pacific Time or contact us by email at [techsupport@tektronix.com](mailto:techsupport@tektronix.com).

For service support call 1-800-833-9200 option 2, Monday-Friday, 5:00AM-5:00PM Pacific Time or contact us by email at [meas-svc-feedback@tektronix.com](mailto:meas-svc-feedback@tektronix.com)

Outside of North America: please contact your local Tektronix Sales or Distributor office. Refer to our web site at [www.tek.com](http://www.tek.com/) for listings of those offices.

For all other information call 1-800-833-9200, visit our web site at [www.tek.com,](http://www.tek.com/) or write to us at:

Tektronix, Inc. P.O. Box 500 Beaverton, OR 97077 USA

# **Known Issues**

The following list contains information on the functions associated with this software release. The current version has the following known issues and workarounds:

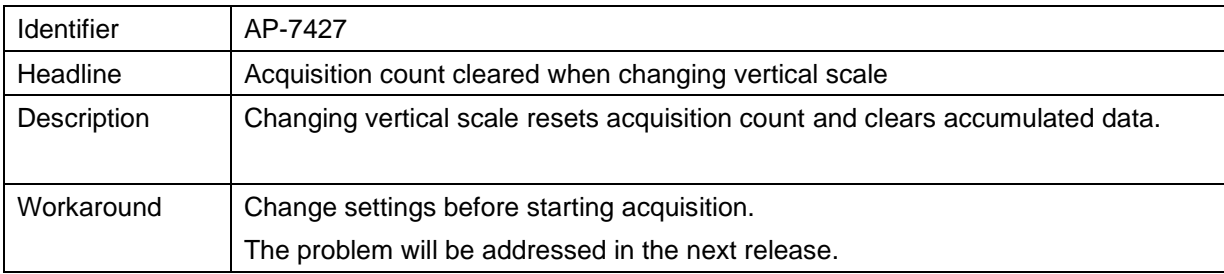

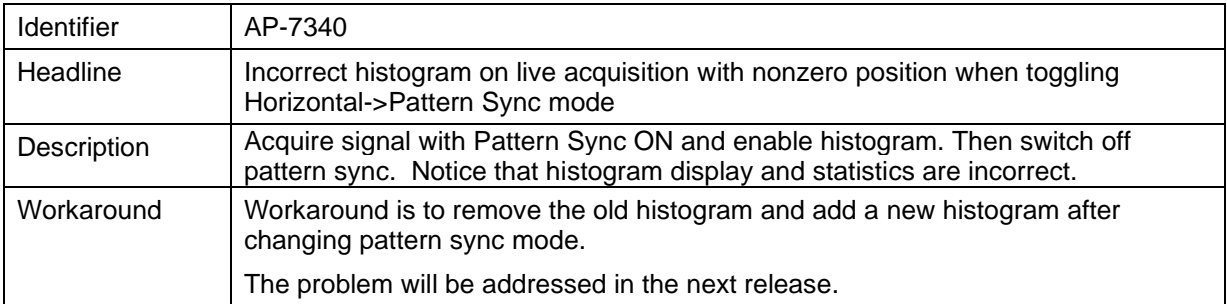

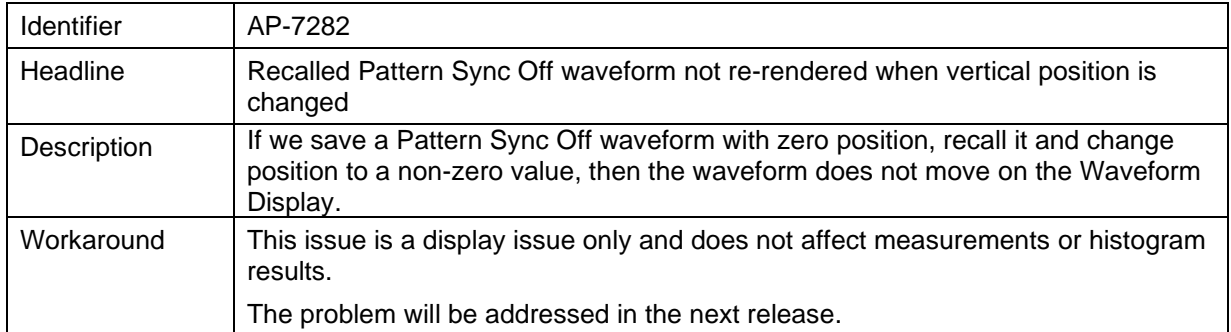

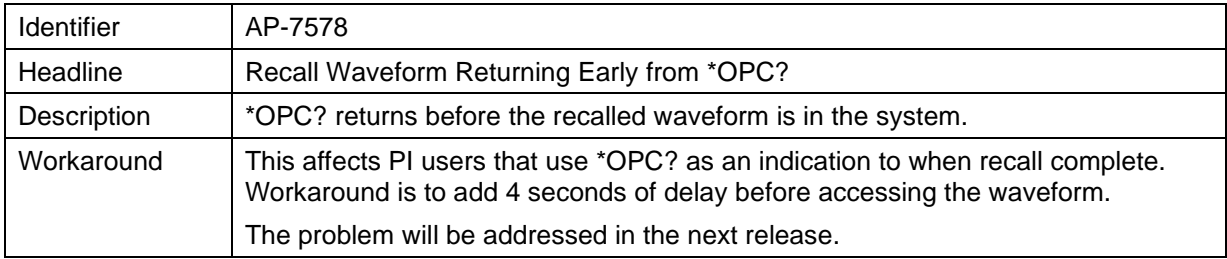

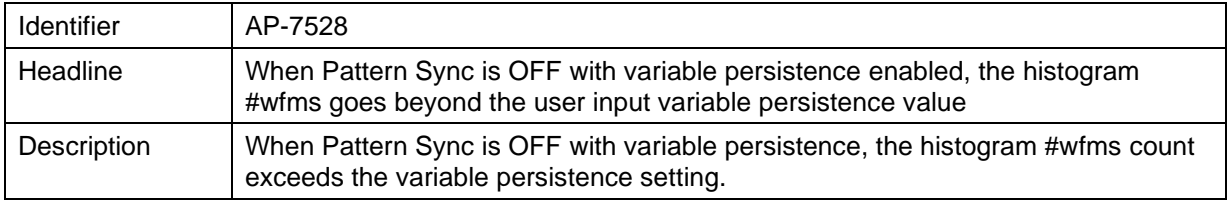

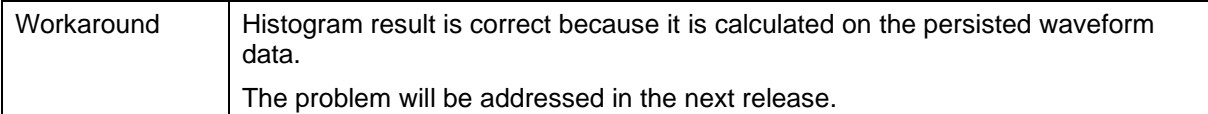

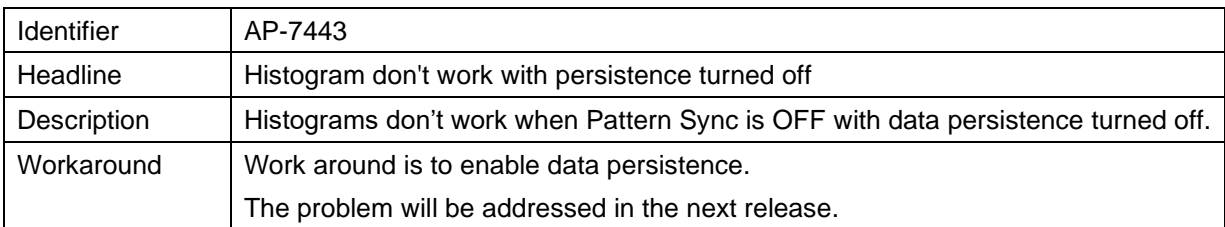

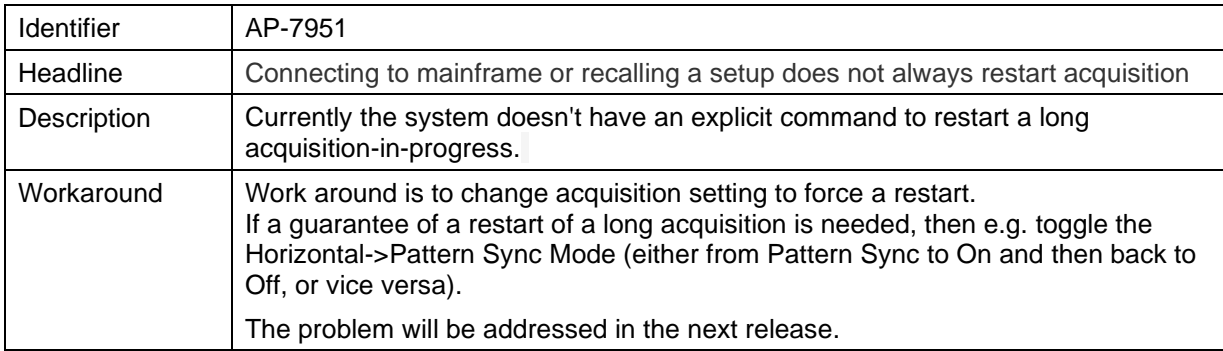

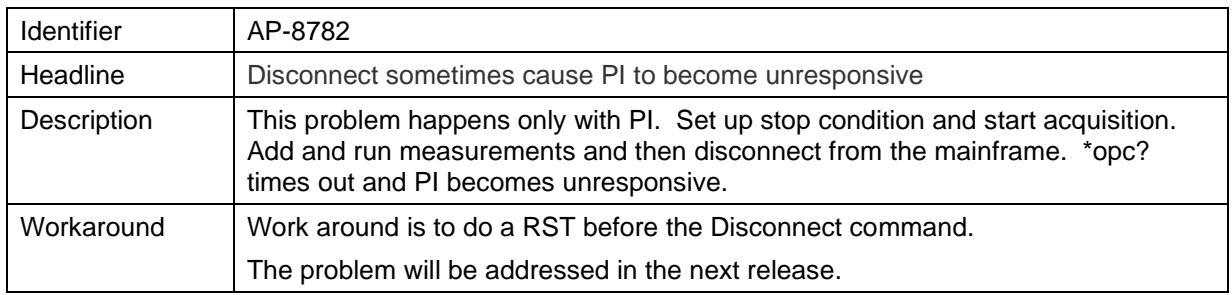

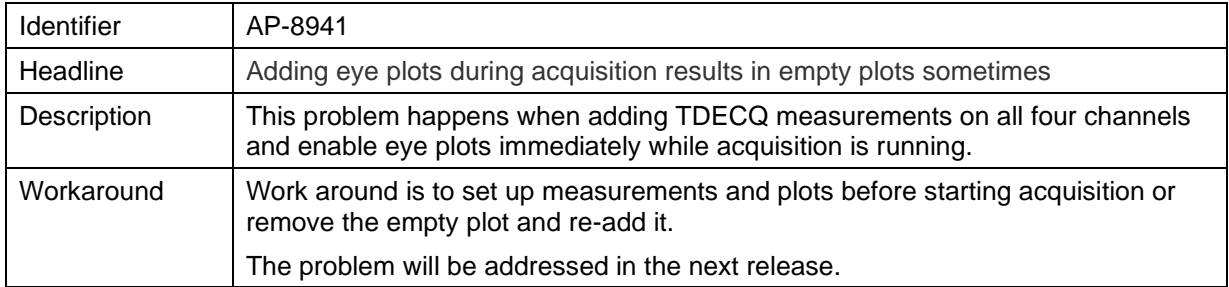